## **Barometer-collectd host dependencies**

Barometer-collectd image uses various plugins in order to fetch statistics of Host system.

In example, to be able to get DPDK statistics, both condition have to be true:

- DPDK configuration present in containers shared configuration directory <BAROMETER\_REPO\_DIR>/src/collectd/collectd\_sample\_configs/ **DPDK** have to be installed on HOST system
- Configuration files can be found here: [https://github.com/opnfv/barometer/tree/master/src/collectd/collectd\\_sample\\_configs](https://github.com/opnfv/barometer/tree/master/src/collectd/collectd_sample_configs)

Config files directory is mapped as virtual shared directory to barometer-collectd container in /opt/collectd/etc/collectd.conf.d directory.

Below is list of supported functionalities with corresponding configuration files.

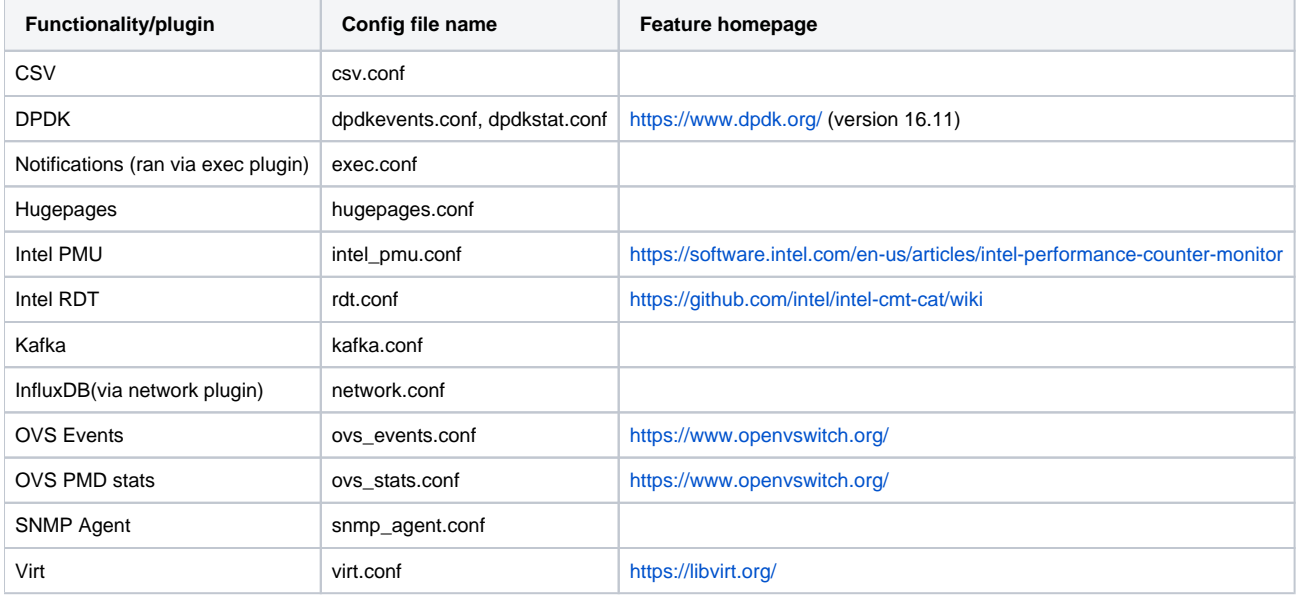